## Facebook Troubles – Adding an Admin

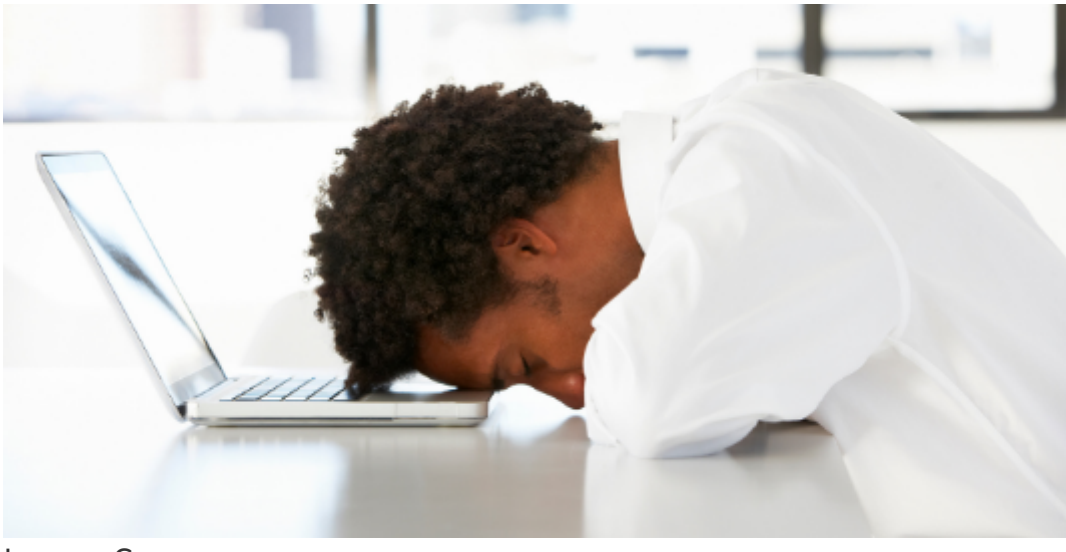

Image: Canva

Have you ever had trouble adding a new admin to your company page?

You've tried everything — asking the person to "like" the page; searching for their name in a list of those who liked the page; and even going so far as asking them for their email address. All to no avail.

I recently came across a couple of suggestions from [NewWhy](https://www.newwhyweb.com/2020/10/26/cant-add-a-facebook-page-admin/) the blew my mind.

First, make sure the person you want to add does "like" the company page where he/she is to be an admin.

## New Admin's Check This

If the person you're trying to add does not show up in the admin list, then ask them to do the following.

- 1. Check their account Privacy settings ([https://www.facebook.com/settings?tab=privacy\)](https://www.facebook.com/settings?tab=privacy)
- 2. Under "Your Activity," select "Public" for "Who can see the people, Pages, and lists you follow?"\*\*
- 3. Then they should check "How People Find and Contact You" go to "Who can look you up using the email address you provided?" and select "Public."\*\*

Existing Admins Check This

For the person who is already an admin and trying to add the new admin, complete these

steps.

- 1. Login to your Facebook page
- 2. Go to the settings from the left sidebar
- 3. Scroll down to "Page Roles" on the left sidebar, and click.
- 4. On the right, where it says "Assign a New Page Role" enter the name or email address of the person you want to add.
- 5. Change Editor to Admin. Click Add.

If these steps didn't work, consider adding the new admin through the Business Manager.

\*\* Once access is granted, the new admin should change the setting back to what they had previously.

Additional Facebook Resources

- [Crush Your Facebook Ads With These Tips](https://penheel.com/2020/crush-your-facebook-ads-with-these-tips/)
- [How to Post Content on Your Facebook Company Page](https://penheel.com/2020/how-to-post-content-on-your-facebook-company-page/)
- [Take Your Facebook Ads from Stagnate to Stardom](https://penheel.com/2019/take-your-facebook-ads-from-stagnate-to-stardom/)
- [5 Facebook Hacks for the Busy Accountant](https://penheel.com/2017/5-facebook-hacks-for-the-busy-accountant/)